## Network Performance and Possible Improvement For Medical Demonstration

### APAN-JP/KDDI/NICT/TEIN2-JP Jin Tanaka

Medical Workshop in 27<sup>th</sup> APAN Kaohsiung Meeting March 5 2009 Kaohsiung Taiwan

1

# Who am I ?

### • Jin Tanaka [tanaka"at"kddnet.ad.jp](mailto:tanaka@kddnet.ad.jp)

#### • KDDI Cooperation

- Japanese Telecommunication Carrier
- OTC/Otemachi Technical Center

### • Network Operation Engineer

- Worked as network engineer of Commercial ISP for 2 years
- Currently working as network operator of R&E Backbone Networks
	- APAN-JP NOC : Chief Engineer
	- JGN2plus NOC
	- TEIN2-JP NOC
	- JP-NOC member
	- NICT/SPARC Guest Researcher

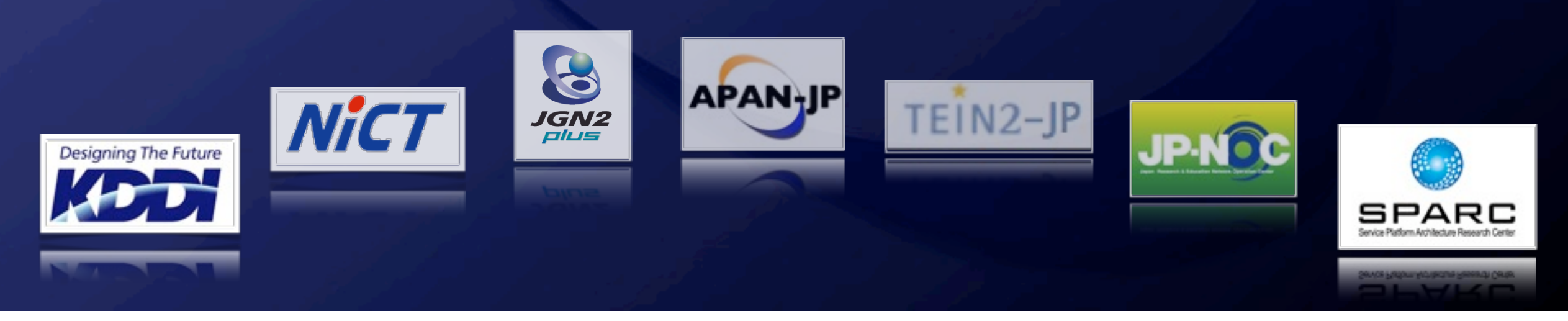

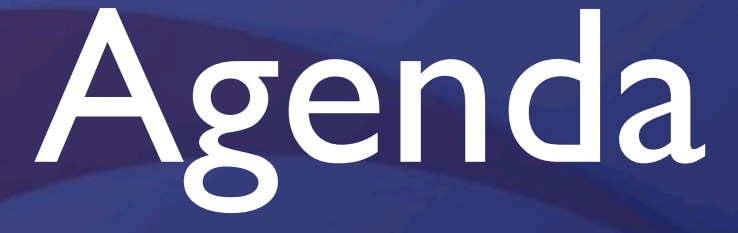

• CanalAVIST demo support • Network Performance Measurement **• New Network Technology • Conclusion** 

## Network Configuration in Japan for CanalAVIST medical forum

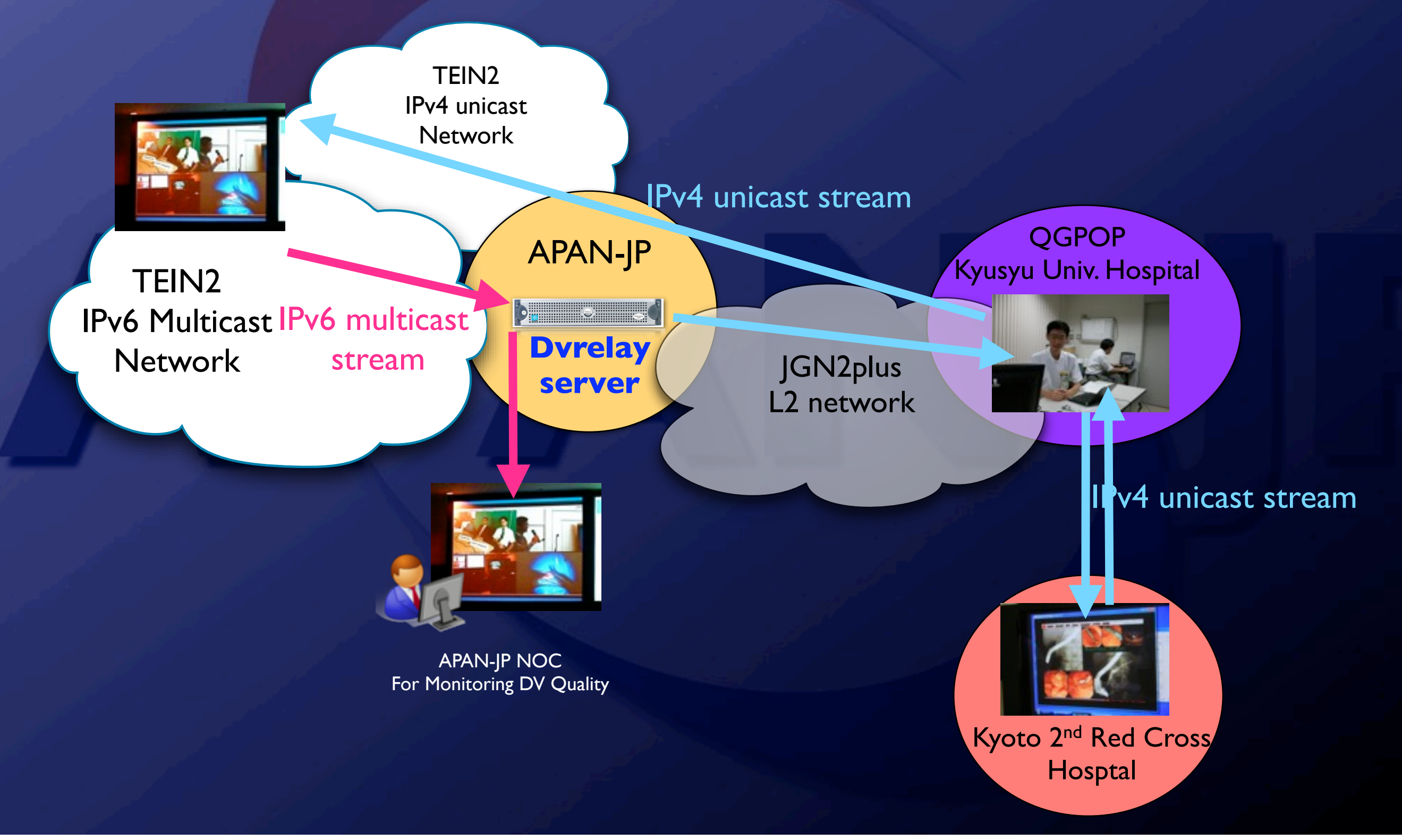

## Lessons and Learned from CanalAVIST -1-

### •Provisioning

- Networking
	- Native multicast network is unpopular in Japan
	- Multicast connectivity is not well deployed to Japanese universities
	- Decided to use DVrelay convert Ipv4/Ipv6 muticast to unicast for CanalAVIST demo

#### • DVrelay

- Prepared and Installed Linux Machine for DVrelay in APAN-JP network
- -Installation of DVrelay was very easy:-)
- Prepared an environment for quality monitoring of DVTS over IPv6 multicast

## Lessons and Learned from CanalAVIST -2-

### •Operation -System-

- Operation of DVrelay was very easy
- It is so simple it is difficult to debugging
- DVrelay machine was acting up, we needed to restart it
- -We didn't know which is problem on hardware or DVrelay software?
- Do we need more high-end machine for DVrelay?
- It is important that we also gain operation know-how of DVrelay for the solution of various problems
- Installing a DV relay on backbone network is not enough, we should prepare an environment monitoring for audio and video.

## Lessons and Learned from CanalAVIST -3-

### •Operation -Networking-

- Unicast/multicast routing was good, excellent!
- Network performance was not good...
- IPv6 multicast traffic occasionally leaked into APAN Tokyo XP
	- =>> Deal with setting of MLD Snooping on internal switches
- There was a packet loss between AIT and Chulalongkorn University Hospital, because IPv6 multicast between Tokyo and AIT has been connected with high quality.
- It was very important to measure the network performance over Endto-End and Hop-by-Hop before start of DV stream.
- Especially, it might be a good idea to measure the packet loss data constantly for observing a statistical network performance. In the result, packet loss point can be find out in early stage.
- It may be better to deploy a native multicast network, it would be difficult for Japan to expand as long as killer application does not appear.

### Cause of E2E performance problems

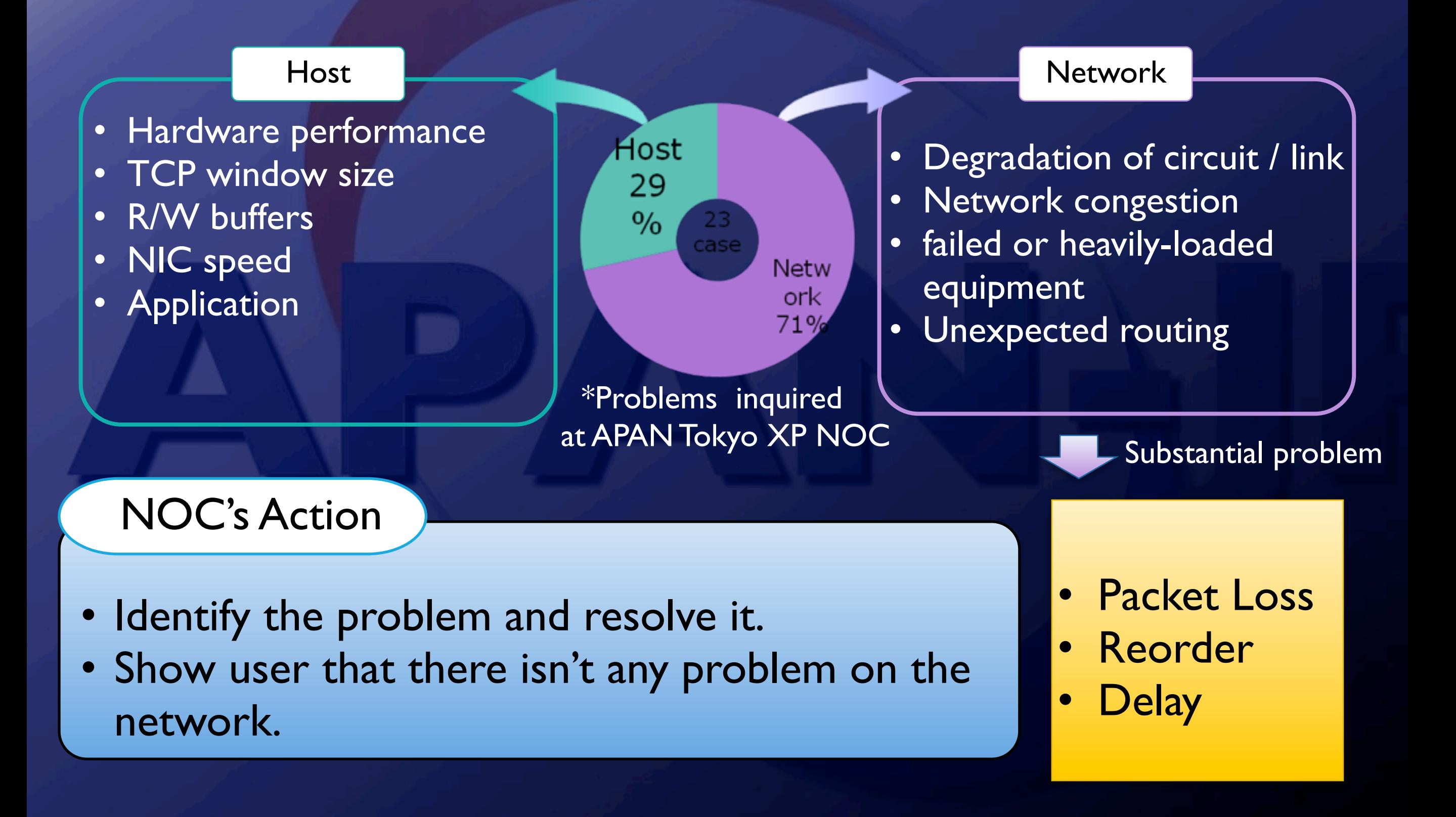

### Performance Measurement

### • Iperf + BWCTL

- Iperf A network performance measurement tool
- BWCTL A command line client application and a scheduling and policy daemon that wraps Iperf.

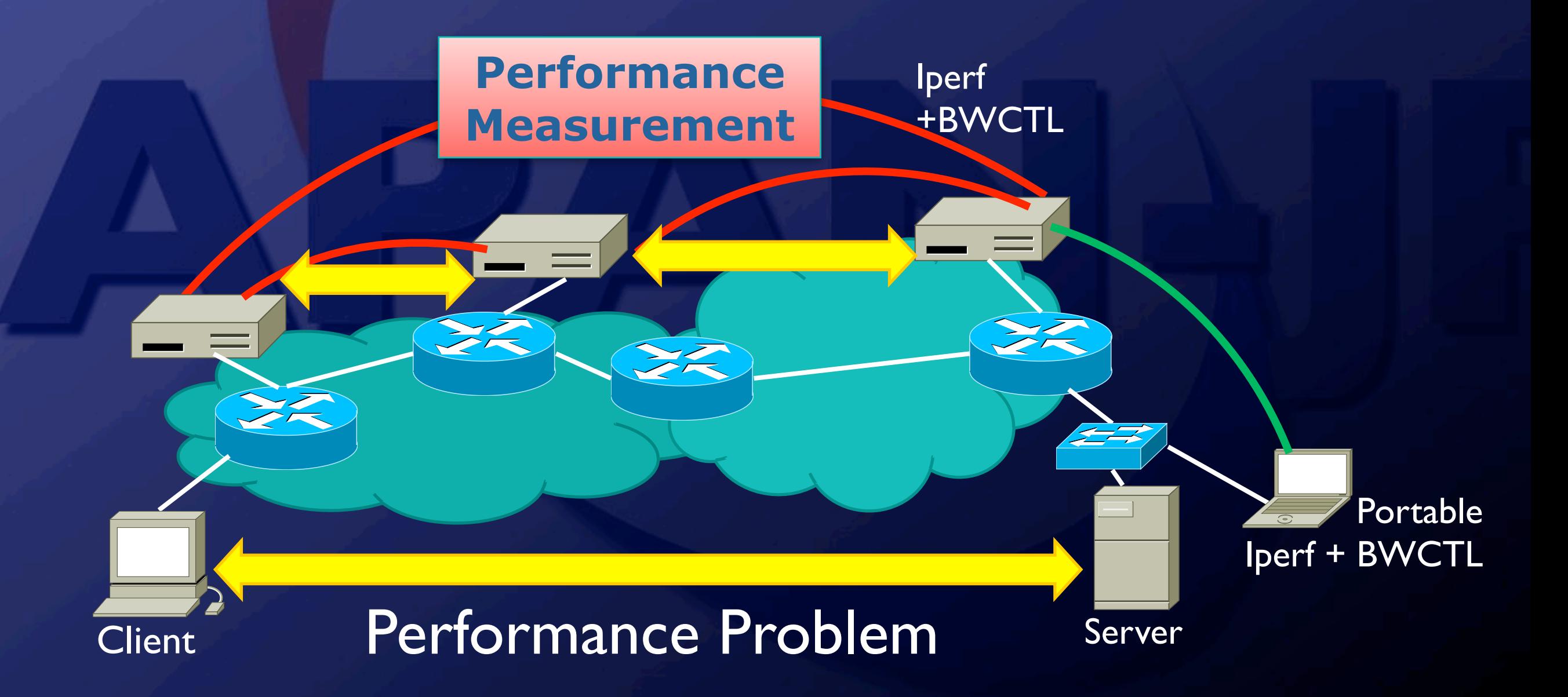

# Measurement

### \*Iperf(BWCTL)

- STEP 1 Identification
	- Measure the network performance hop-by-hop Identify the suspect part.

#### **STEP 2 Measurement by UDP**

- Measure the UDP throughput performance by increasing the bandwidth gradually. (10Mbps, 100Mbps,,,)
- Check the available bandwidth, packet loss and reordering.

#### STEP 3 Measurement by TCP

- Measure the TCP throughput performance with the window size for BDP(Bandwidth Delay Product).
- Measure the TCP throughput performance by Increasing the window size gradually
- Check the TCP throughput performance and the tolerance for bursty traffic.

# Measurement(cont.)

### \*Result and probable cause

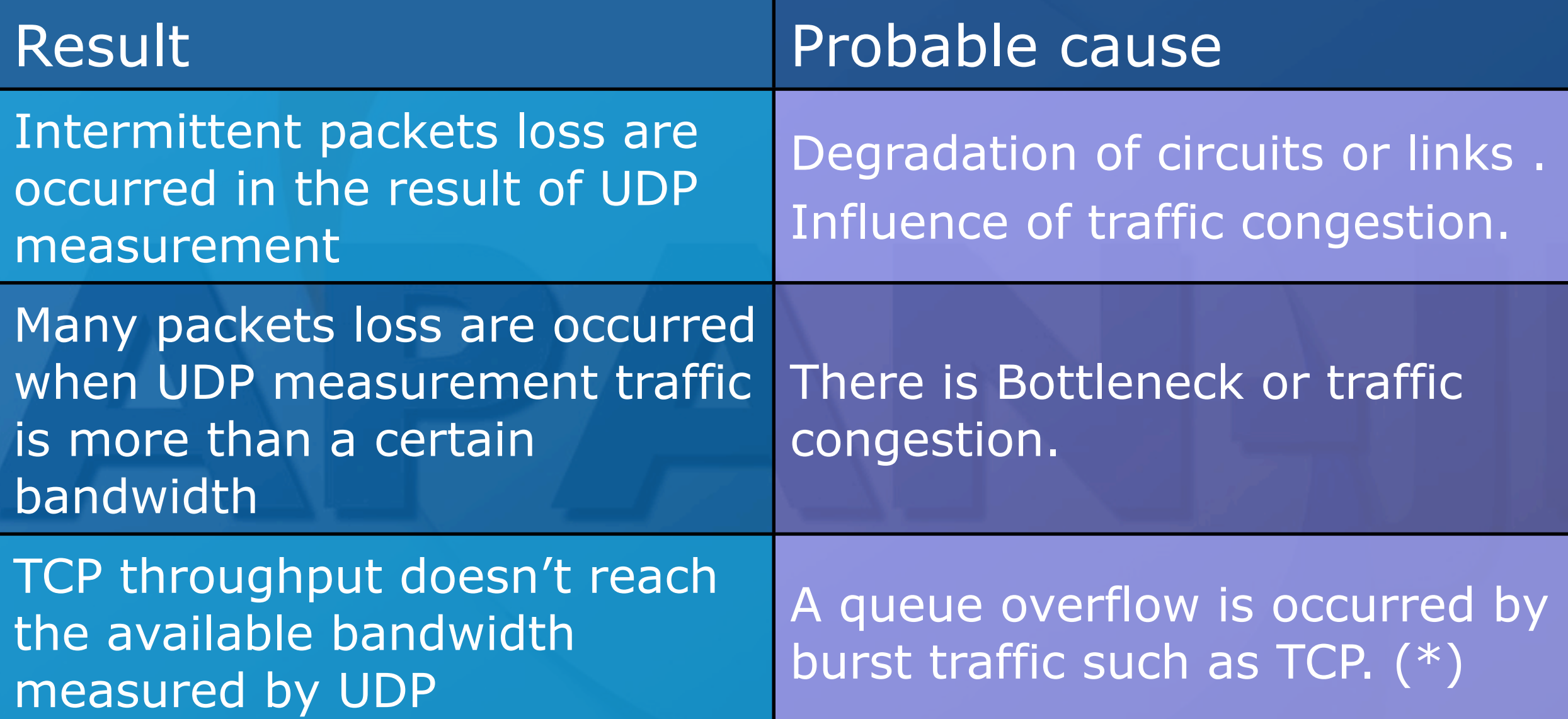

(\*) Iperf generates the UDP traffic with little jitter. Average jitters of UDP measurement by Iperf are following. 1Mbps – 0.9us , 10Mbps – 0.4us, 100Mbps – 1.1us, 500Ms – 1.2us

# PerfSONAR

#### • PerfSONAR is

- perfSONAR is an infrastructure for network performance monitoring, making it easier to solve end-to-end performance problems on paths crossing several networks.
- Joint project ESnet, GEANT2, Internet2, RNP and other participants.
- <http://www.perfsonar.net/>

#### • It enables to

- Do performance measurement across the multi-domain network.
- Exchange the network status data with standardized format

NOCs and users are able to - monitor the network status across the domain - visualize the network data for their own purpose

# perfSONAR

### Diagram of PerfSONAR

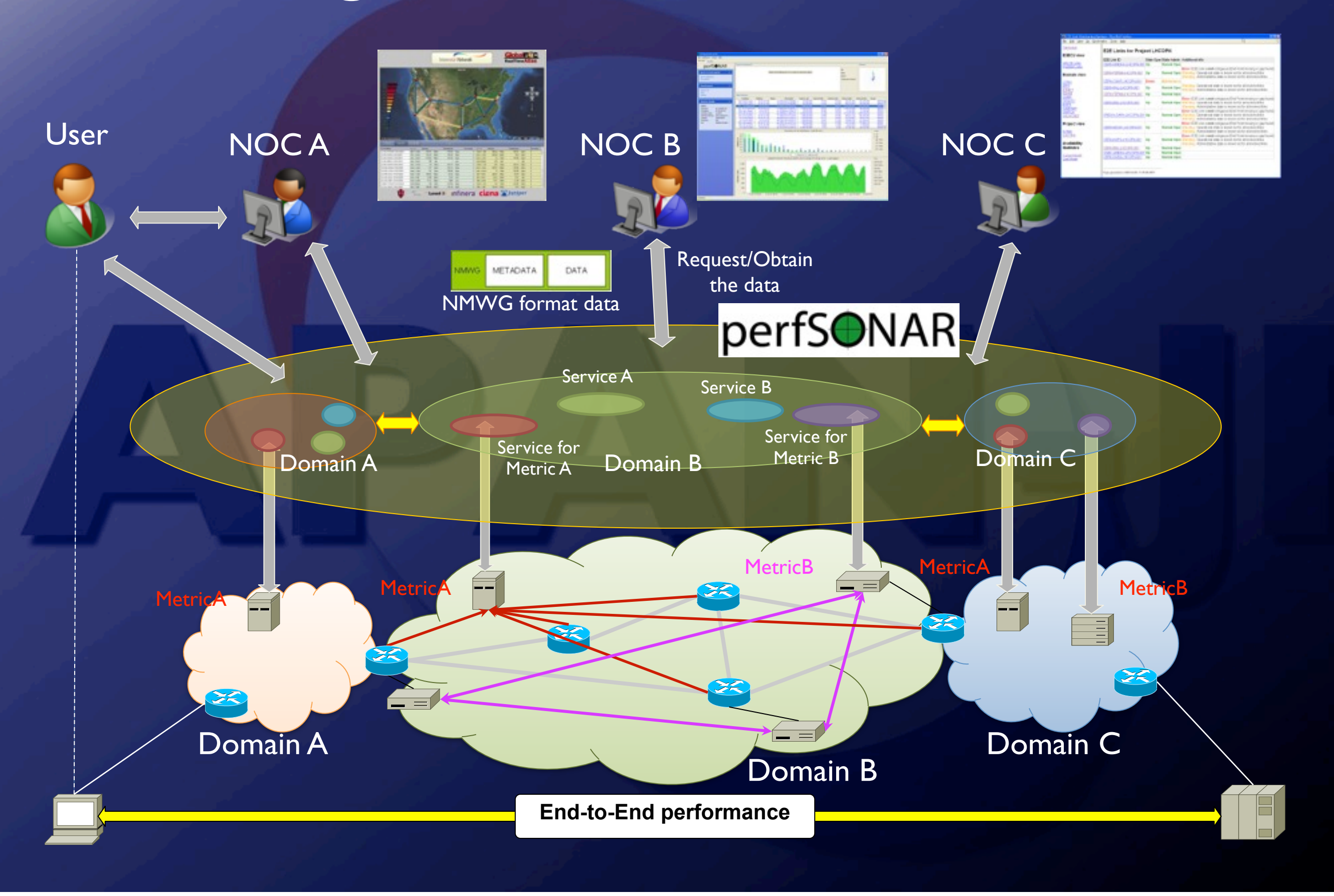

# Conclusion

- Telemedicine is one of the key applications for advanced networks.
- DVrelay is very useful software for universities in Japan where native multicast network is not really developed.
- Site engineer should care for not only network connectivity but also network performance for video & sound quality of stream application.
- NOCs should make effort to provide the high performance backbone network with advanced operation tools and support site engineer.
- New technology, such as perfSONAR, will create a better network environment for the demonstration of telemedicine.